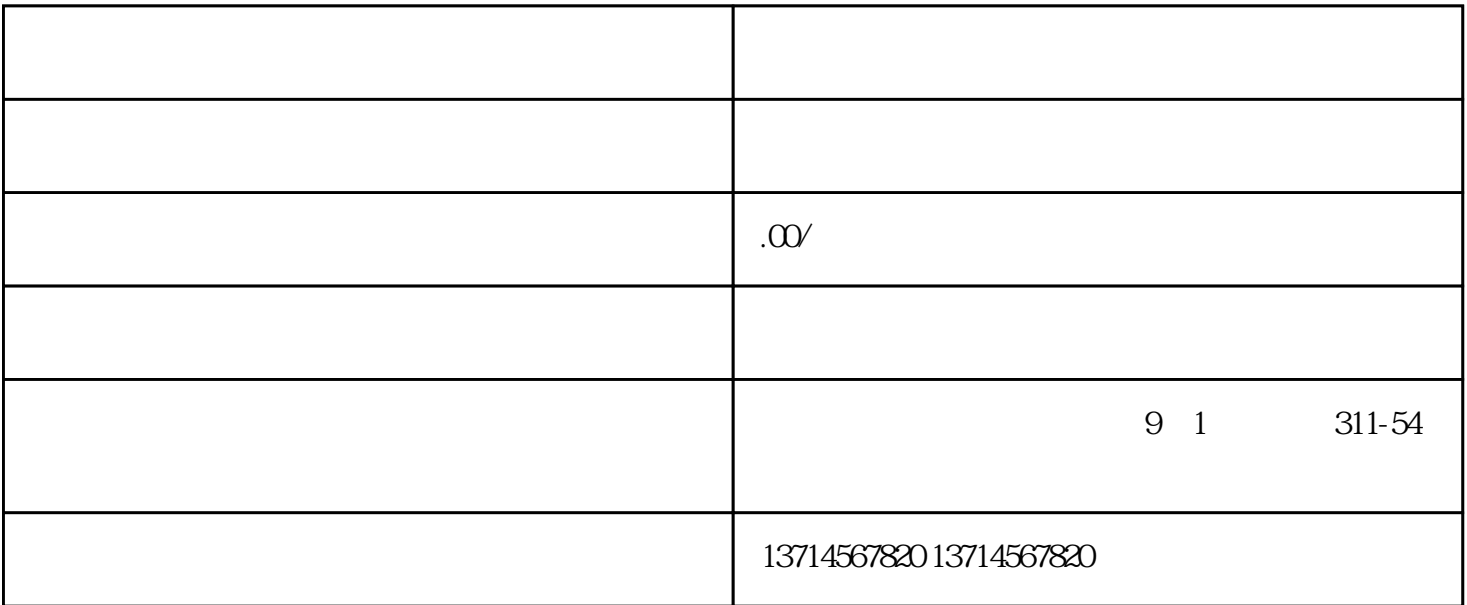

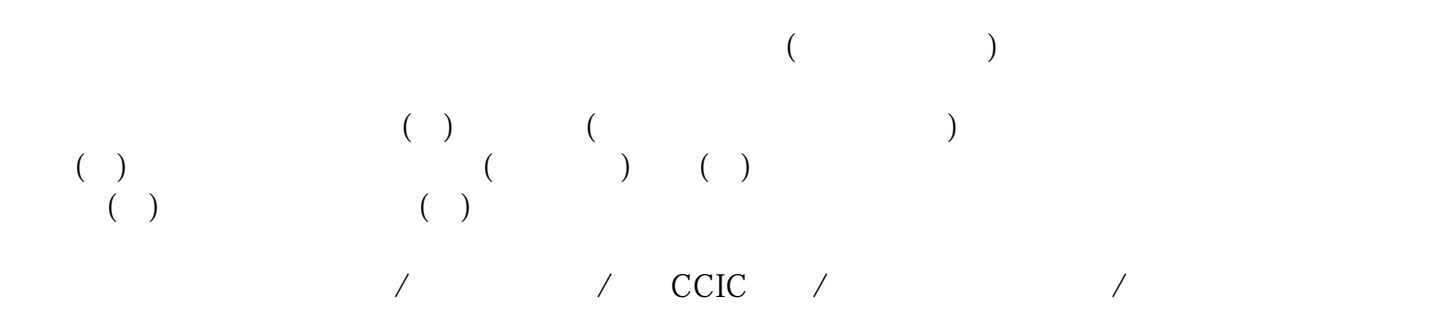

 $\begin{array}{ccc} \end{array}$  $\overline{\phantom{a}}$  $\begin{array}{ccc} \end{array} \begin{array}{ccc} \end{array} \begin{array}{ccc} \end{array}$ 1.  $\sim$  2.  $3 \t\t\t 4 \t\t\t 6$ 1 and  $2$  3 二程运输费,运输费,费用节省不少!一定要选择有的日设备清关服务公司,从厂家开始对接,一直到设  $4$  $5\,$  $6\,$ 

 $\kappa$  $\overline{\mathcal{O}}$ 

0fJXLuCh